## Tietoliikenne II (2 ov)

 Kevät 2001 Liisa Marttinen

Kurssikirja: Tanenbaum, Computer Networks (3. Painos)

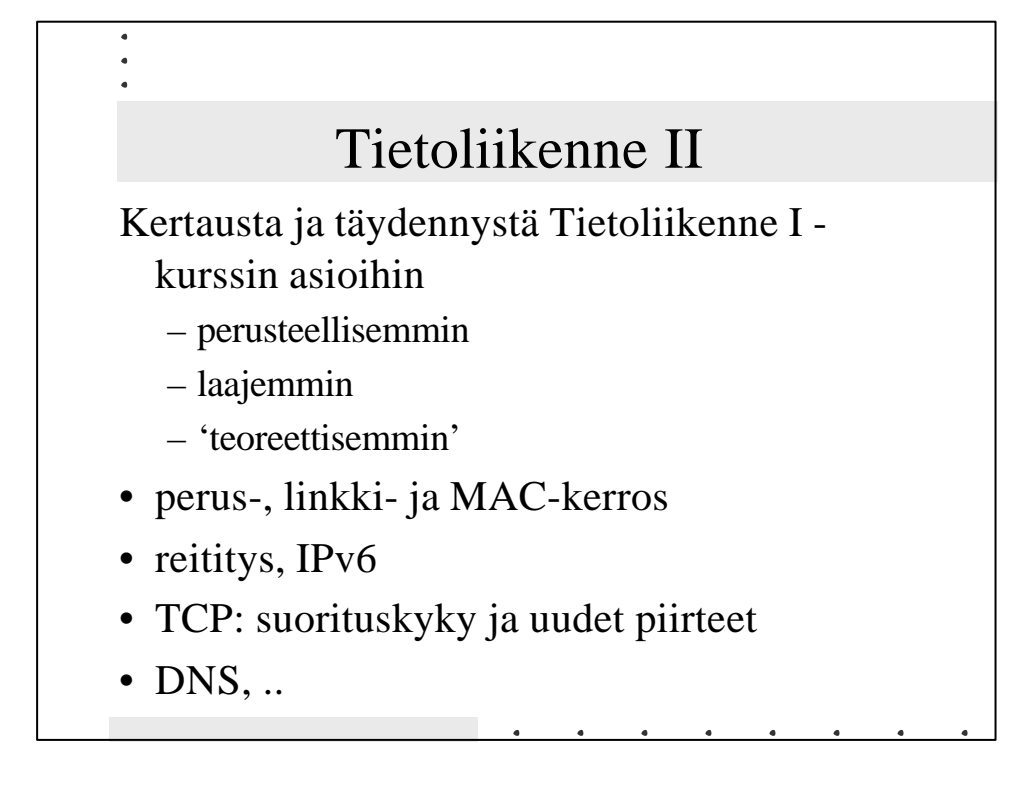

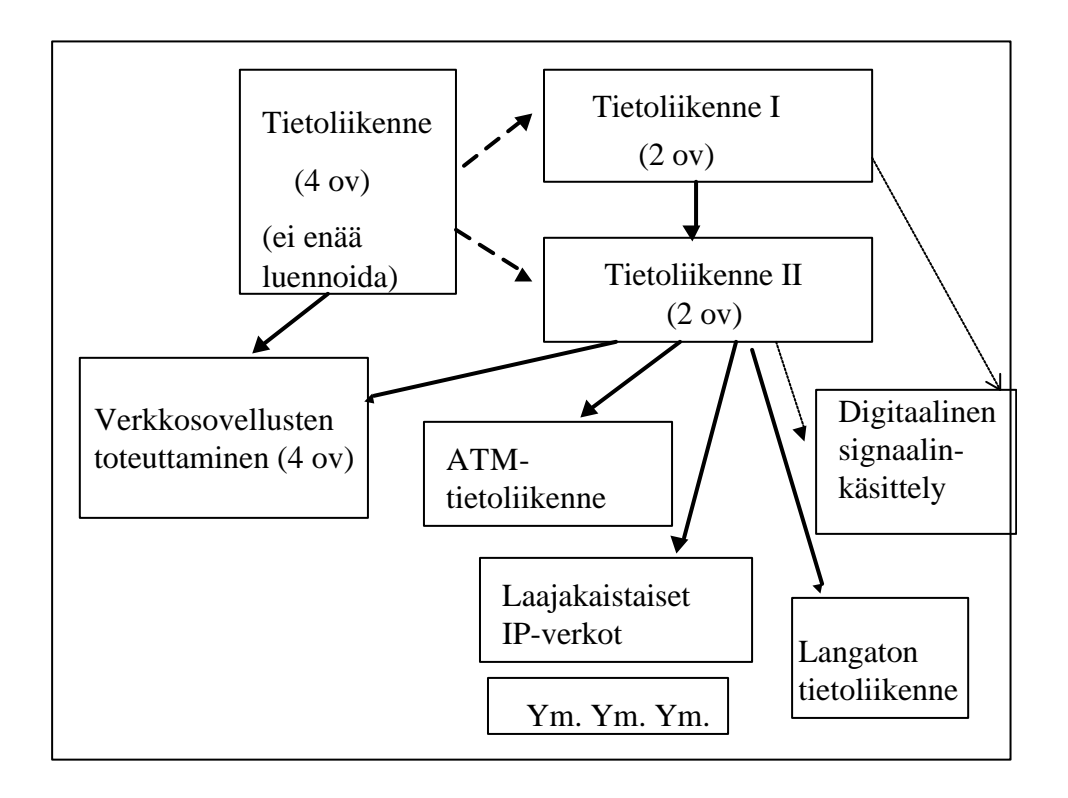

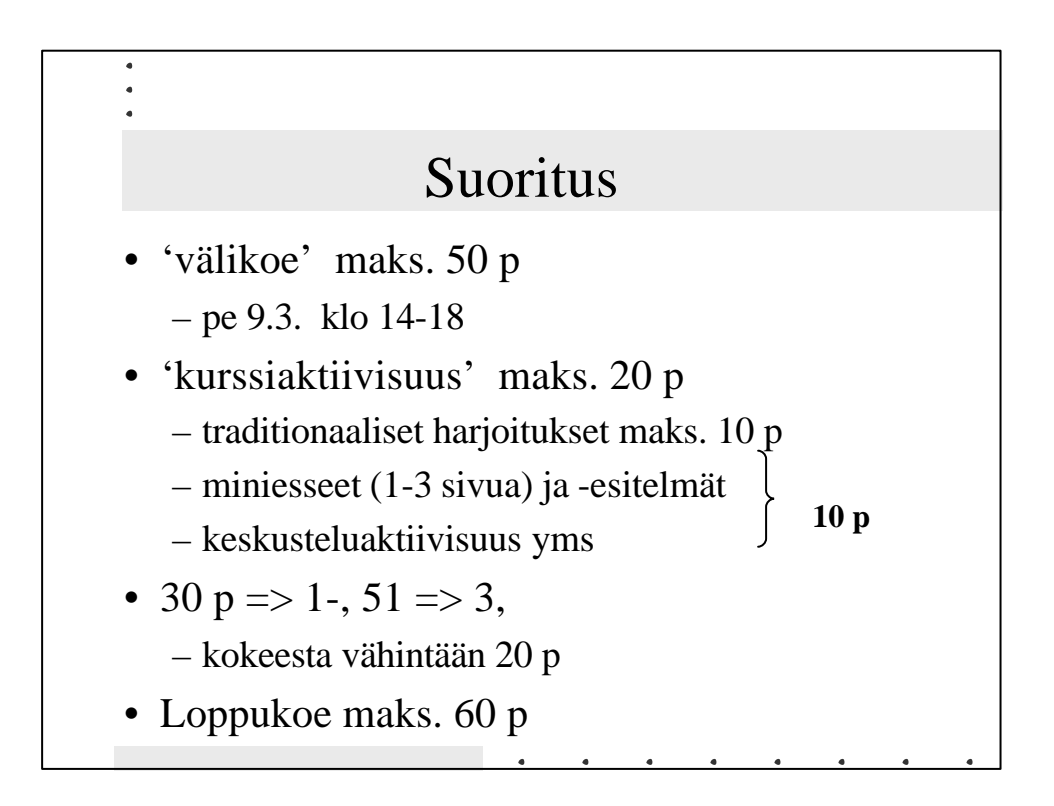

## Kertausta + täydennystä

- Viitemallit ja protokollakerrokset
	- kerrosmalli
	- TCP/IP-pino, OSI-viitemalli
	- protokollat, palvelut, palveluprimitiivit, palvelupisteet (SAP)
- Esimerkki
	- toiminta eri kerroksilla

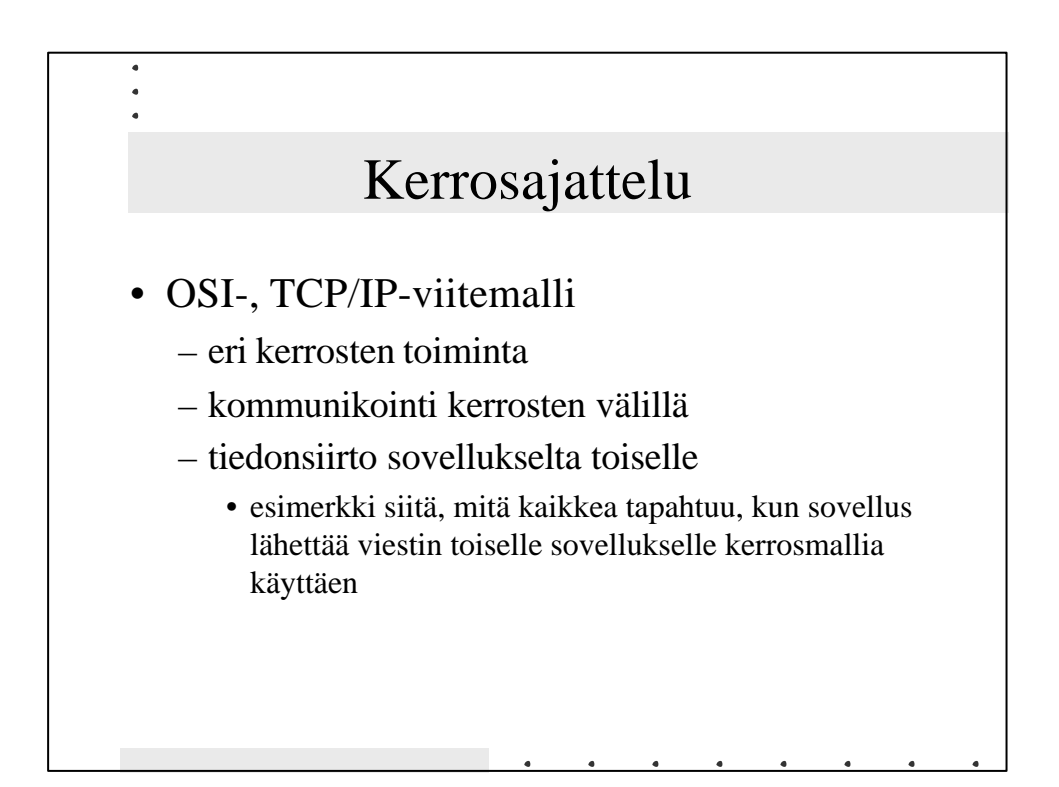

## • Peruskerros – siirtovälineet, bittien lähettäminen • Siirtoyhteyskerros – siirtokanava ja sen käyttö tiedonsiirtoon • Verkkokerros – reititys  $-$  IPv6 • Kuljetuskerros – TCP:n eri versiot ja niiden suorituskyky

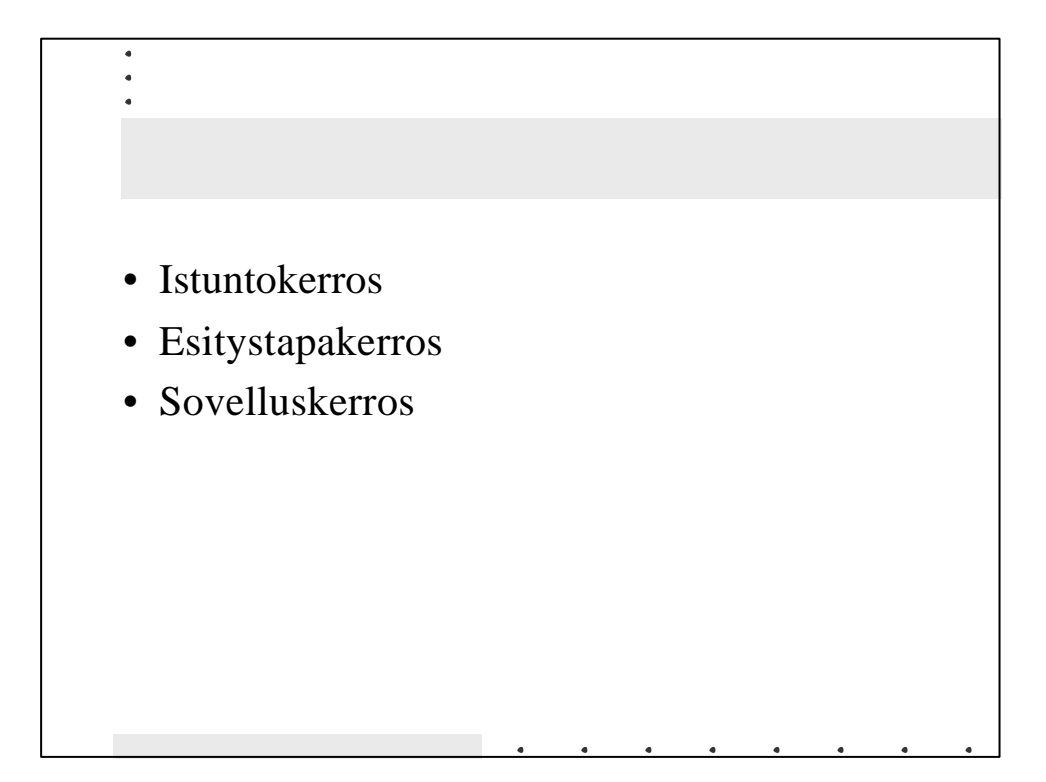

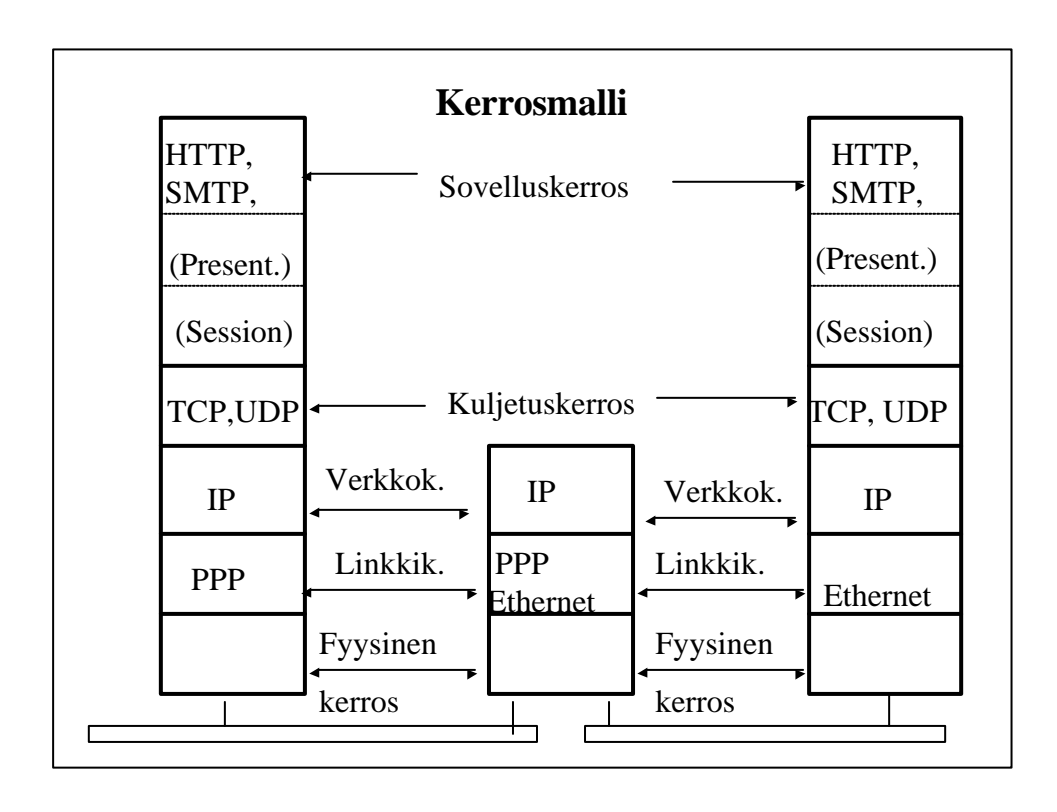

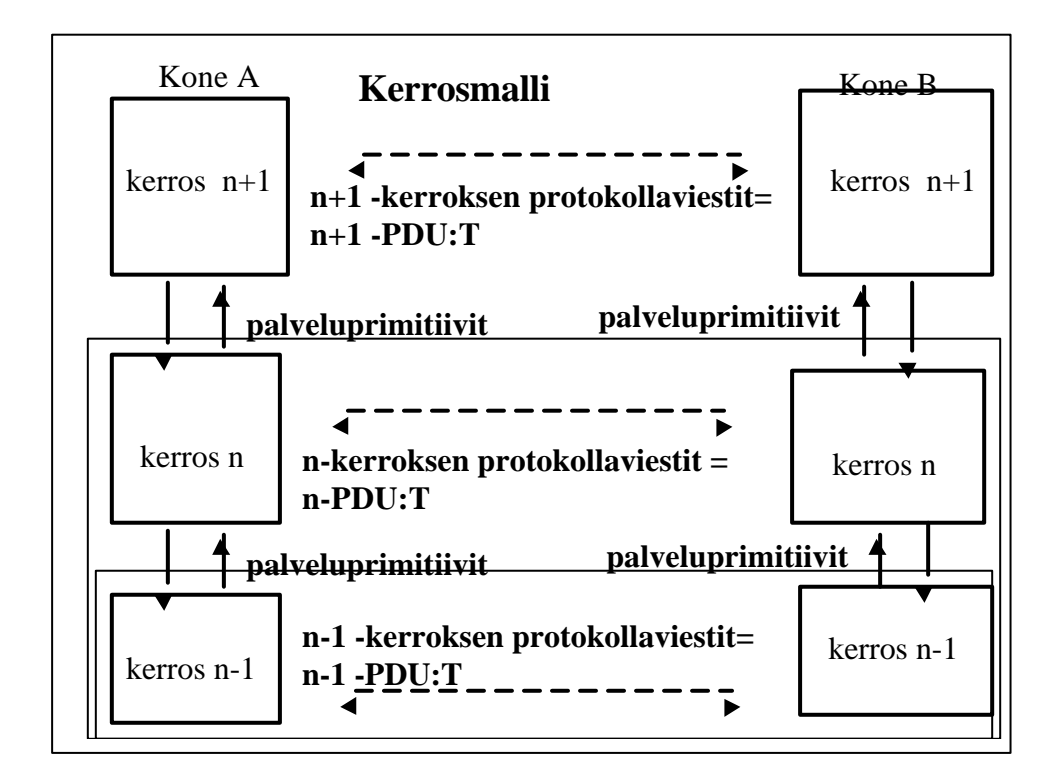

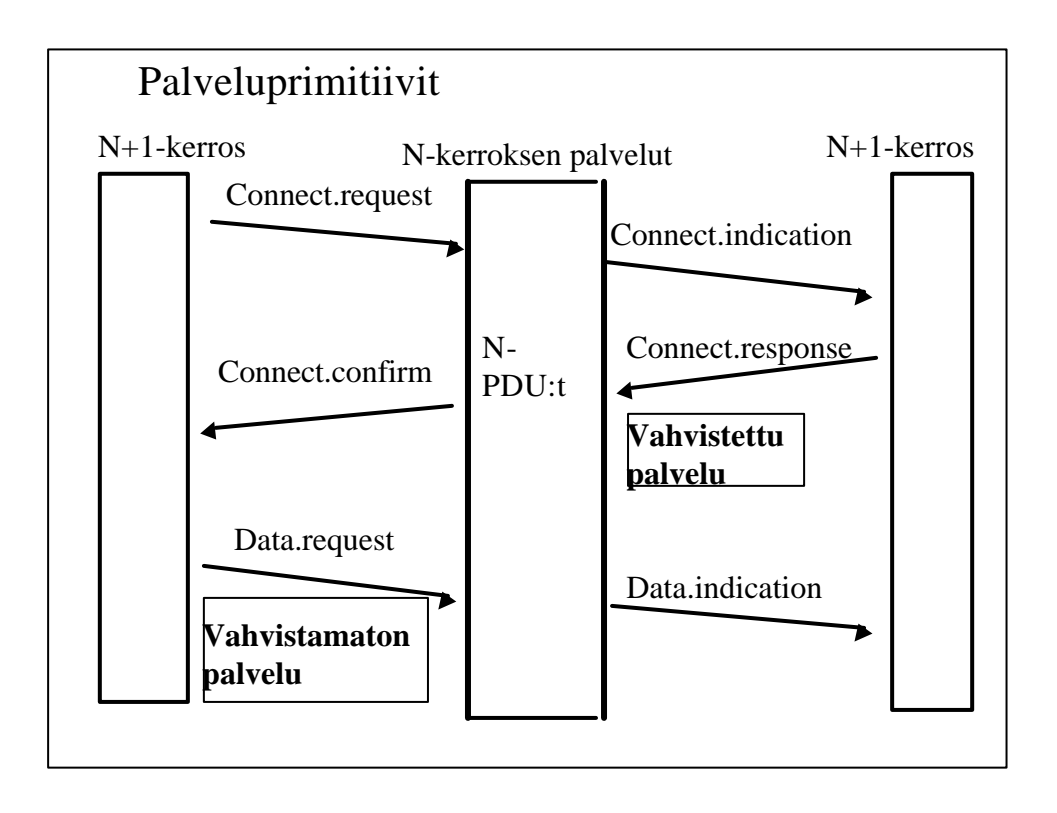

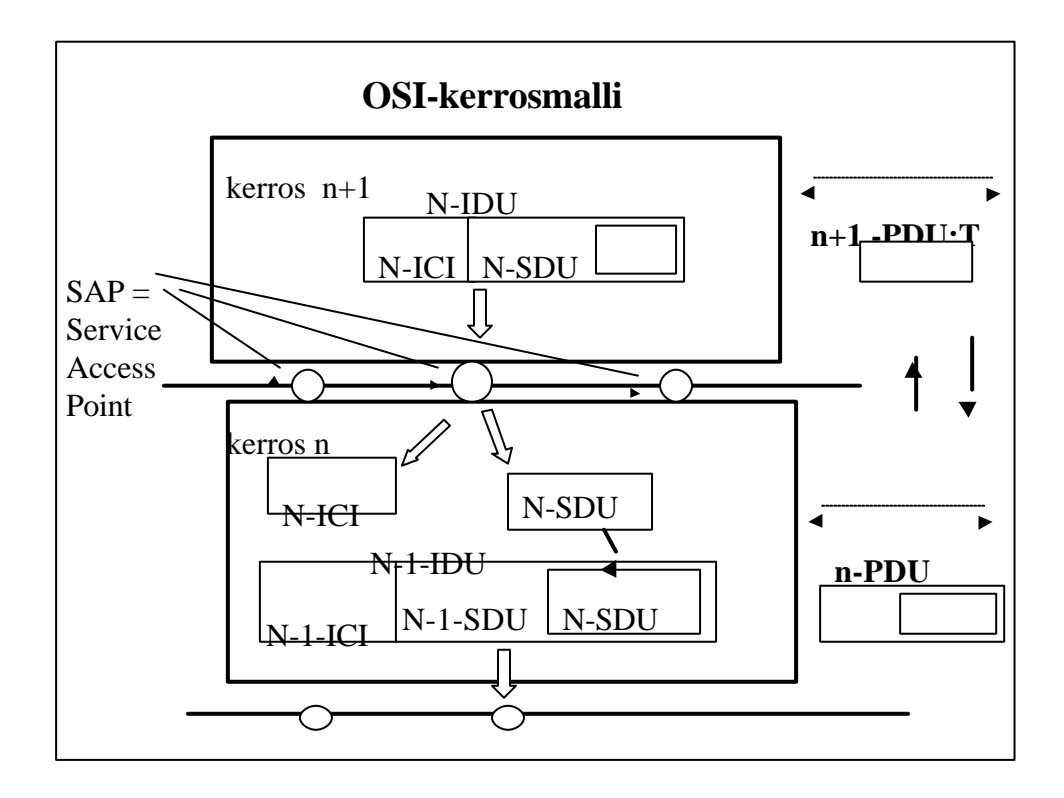

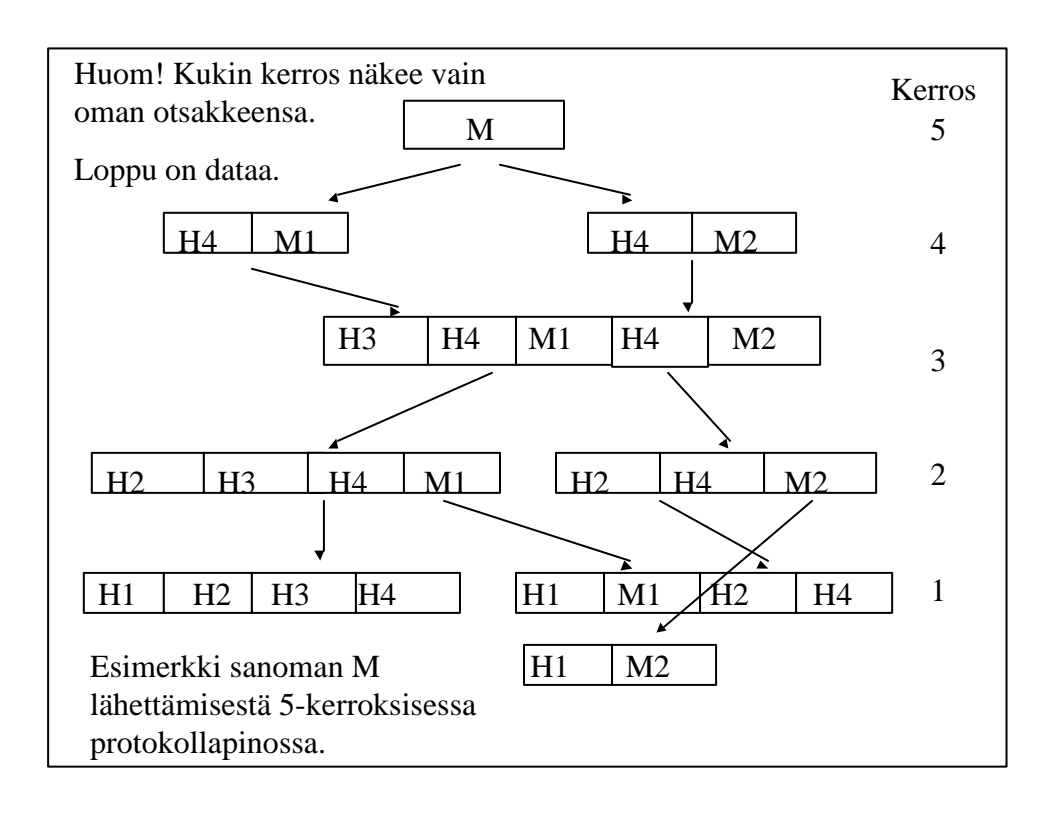

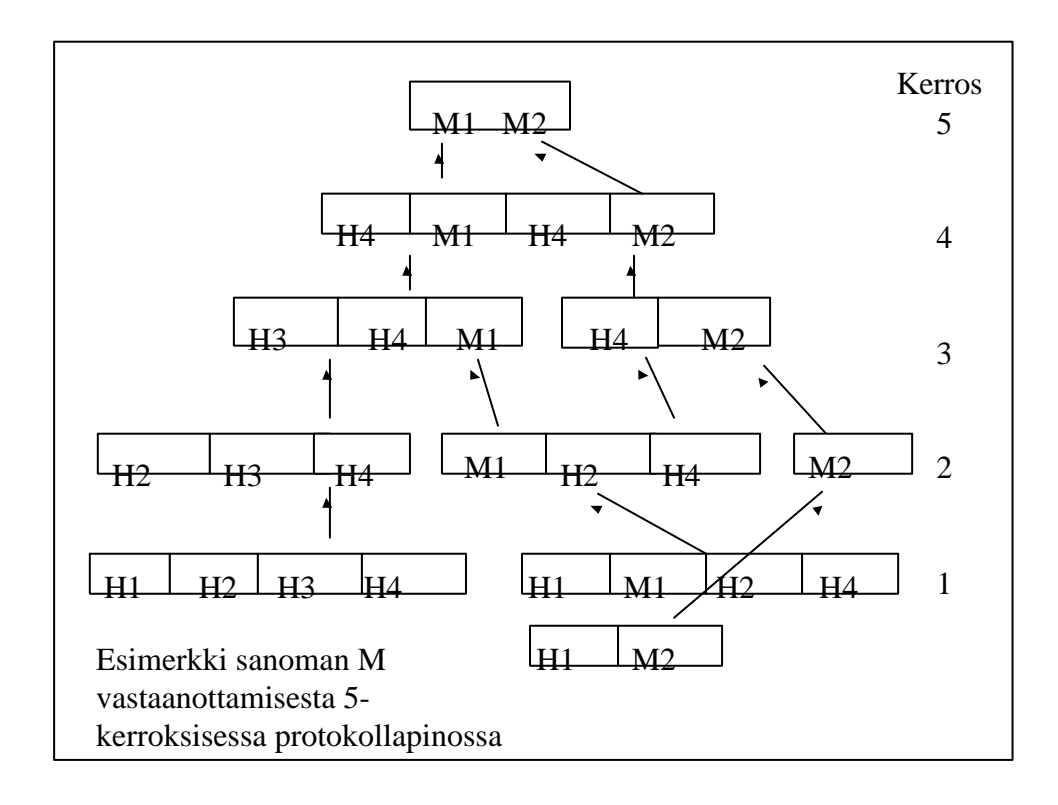

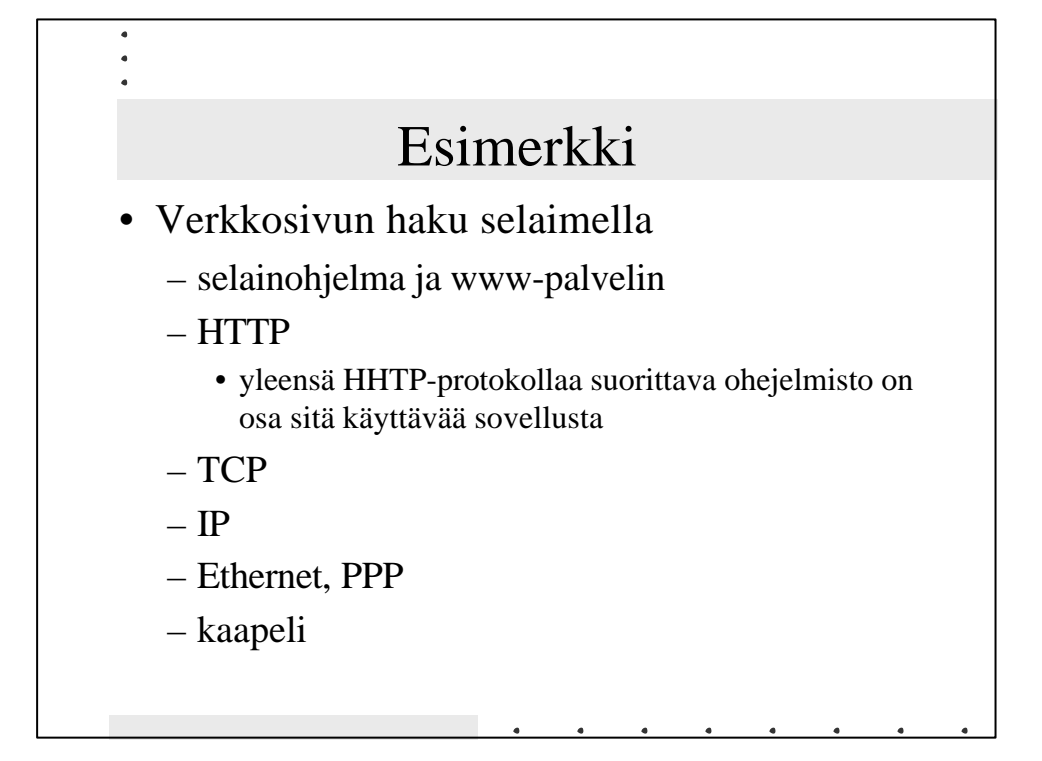

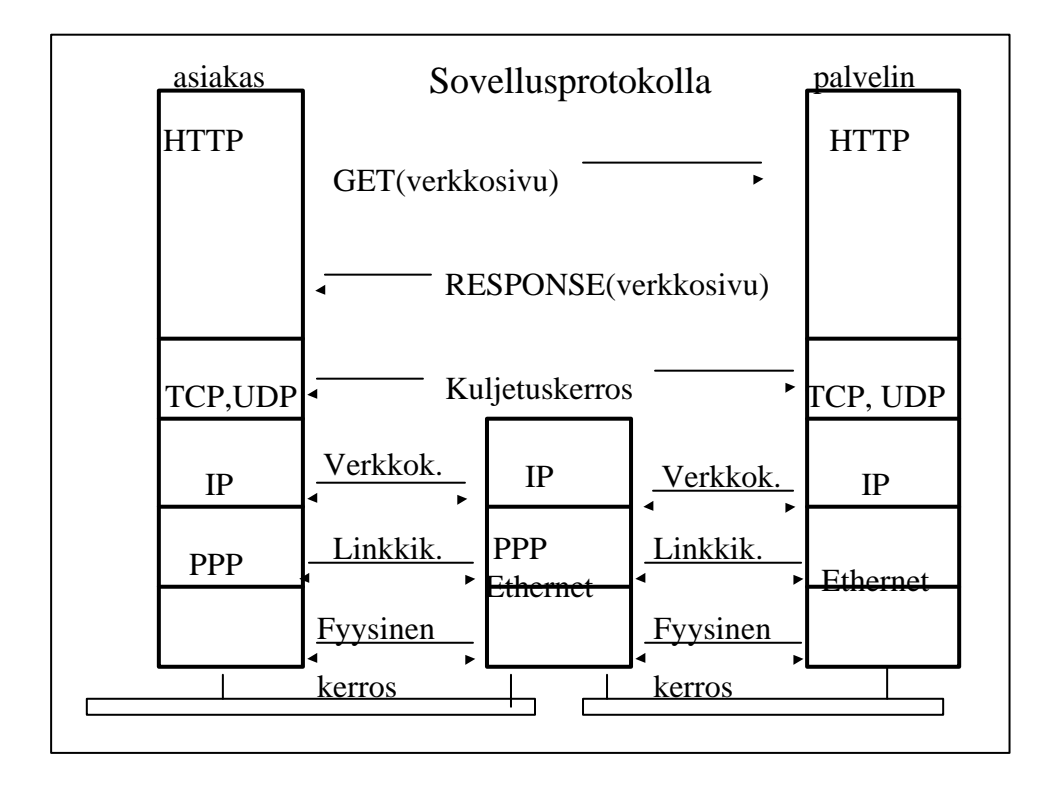

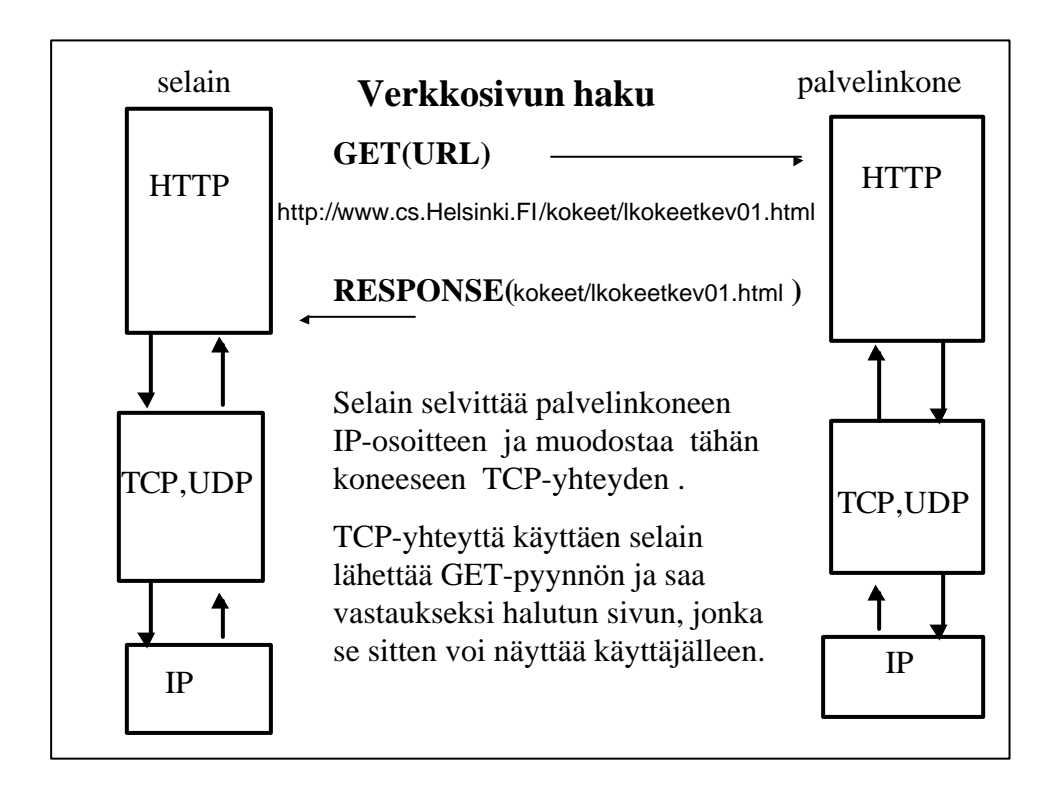

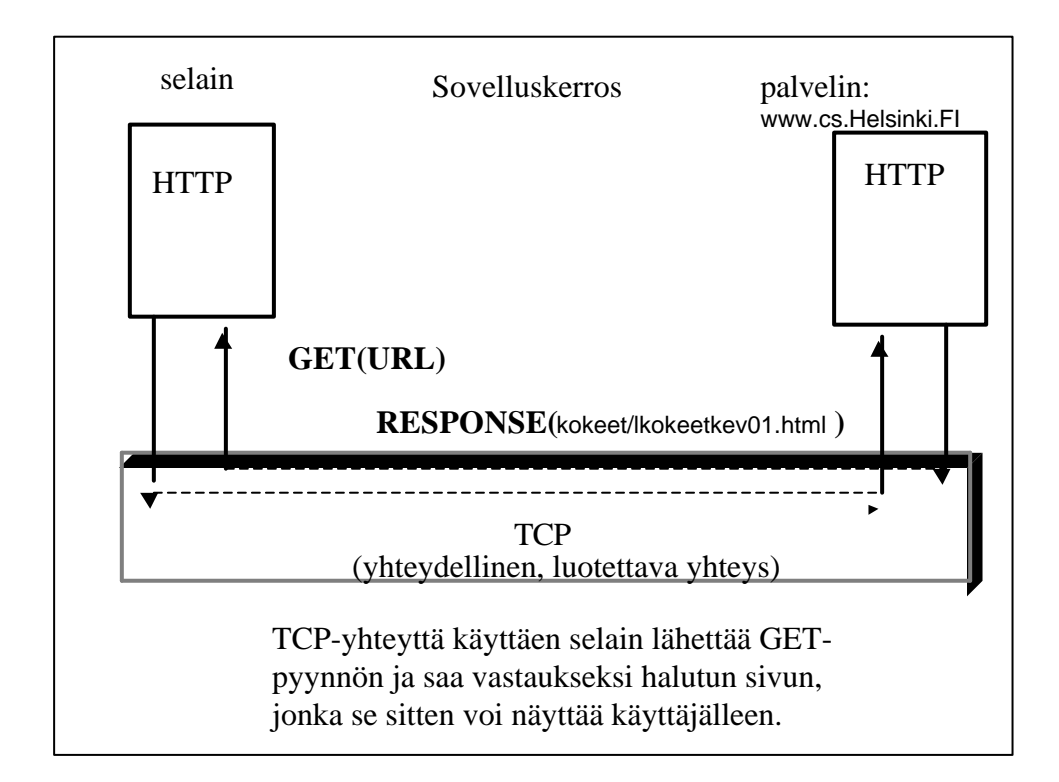

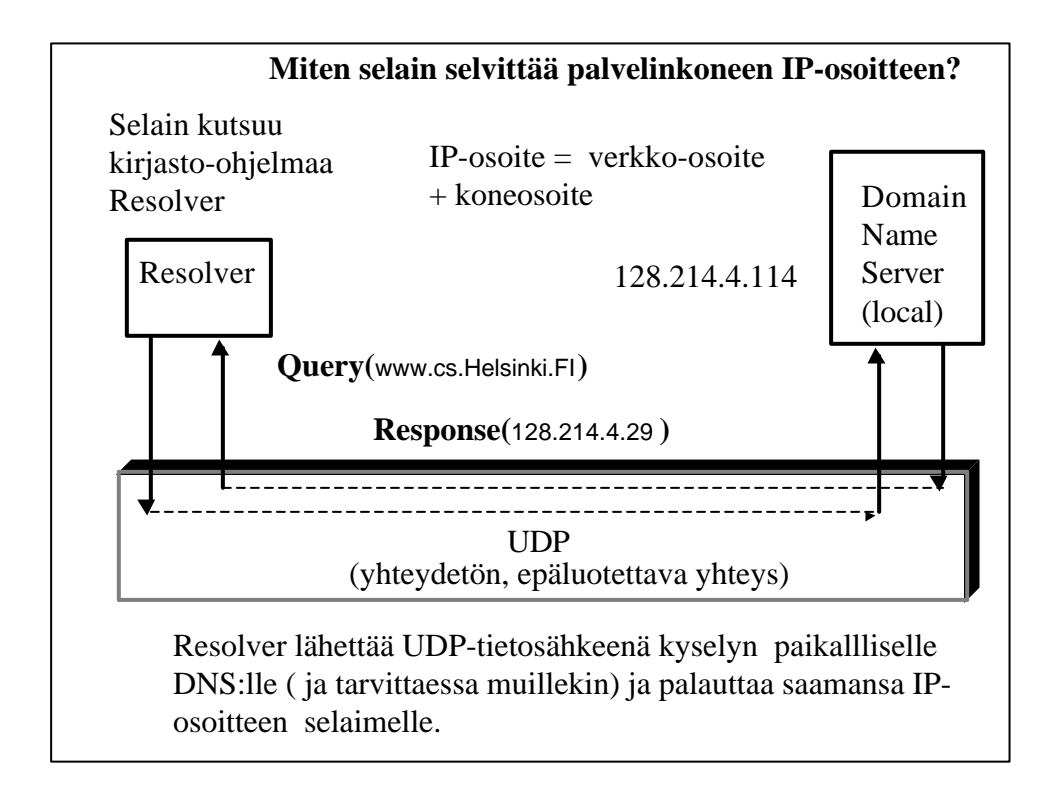

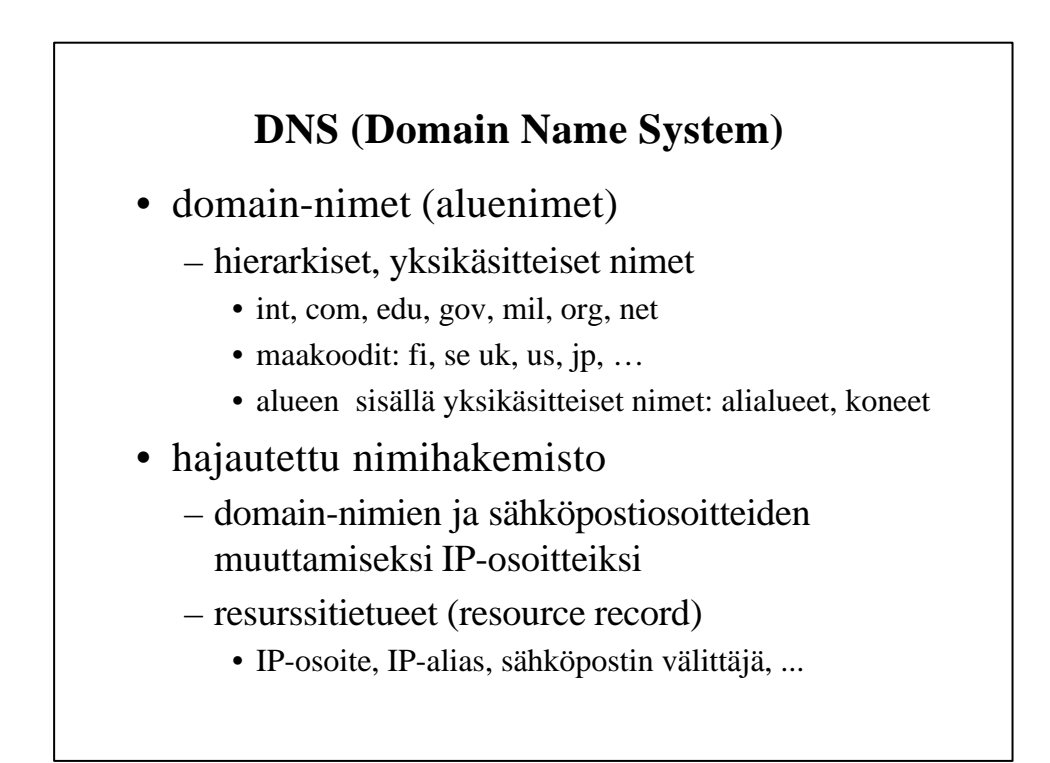